# 5000 VPN Cisco لوح ةلوادتملا ةلئسألا ليمعلاو Concentrator

## المحتويات

المقدمة لماذا أستلم الخطأ: InitSTEP الذي تم إرجاعه. يتعذر العثور على خطأ VXd STEP في عميل 5000 VPN ل XP Windows وكيف يمكنني إصلاح هذا؟ هل يدعم مركز 5000 VPN عميل VPN الأصلي الموجود في نظام التشغيل 10.3 Macintosh) المعروف أيضا باسم Panther(؟ أنا أستلم خطأ ملحق kernel عندما يحاول أنا أن يركض 5.2.2 5000 VPN cisco زبون على x OS Macintosh .10.3 ماذا علي أن أفعل؟ عند إستخدام ميزة "الاتصال التلقائي" "قبل تسجيل الدخول" مع اتصال اتصال هاتفي، لماذا يتم حذف خيار دفتر هاتف المستخدم؟ ماذا يعني معرف الخطأ = 1-؟ ماذا يعني الخطأ 0، الخطأ 4، الخطأ 6، الخطأ 7، والخطأ 14؟ ما هي مشكلات موجه @Linksys مع عملاء IPSec؟ ما هي الأحرف المسموح بها عند تحديد اسم مستخدم لعميل 5000 VPN؟ ما هو عدد المستخدمين الداخليين الذين يمكن تعريفهم على مركز 5000 VPN؟ ما هو عدد الأنفاق التي يمكن تكوينها على محولات 5001 VPN و 5002 VPN و 5008 VPN؟ ماذا يعرض الأمر modinfo وdmesg؟ كيف يمكنني إزالة عميل RLinux بالكامل؟ هل يمكن أن يوجد برنامج عميل 5000 VPN على نفس المربع مع عميل الوصول إلى Extranet® Nortel أو أي عميل آخر؟ هل هذا مدعوم؟ هل هناك إصدار DES متوفر من نظام التشغيل X من Macintosh؟ ما هي الإشارات إلى أن مركز 5002 VPN يعمل بشكل ساخن؟ هل يمكن دعم جلسات .323H باستخدام مركز 5001 VPN وبرنامج عميل 5000 VPN الإصدار 5.1.7؟ في حالة شبكة محلية إلى شبكة LAN مع مركز 5000 VPN إلى موجه IOS Cisco®، ألاحظ أنه بعد ساعة واحدة لا تتم مزامنة عملية إعادة التشكيل فيما بينها. كيف يمكنني حل هذه المشكلة؟ ماذا تعني رسالة الخطأ "<172.21.139.5 ماذا تعني local7.warn>macvpn fTCP err: Unknown next\_proto، 69>" معلومات ذات صلة

## المقدمة

يتناول هذا المستند الأسئلة المتكررة حول مركز Cisco VPN 5000 Series Concentrator وعميل Cisco VPN .5000

للحصول على مزيد من المعلومات حول اصطلاحات المستندات، راجع [اصطلاحات تلميحات Cisco التقنية.](//www.cisco.com/en/US/tech/tk801/tk36/technologies_tech_note09186a0080121ac5.shtml)

## س. لماذا أستلم الخطأ: InitSTEP الذي تم إرجاعه. يتعذر العثور على خطأ VXd STEP في عميل 5000 VPN ل XP Windows وكيف يمكنني إصلاح هذا؟

a. يحدث هذا الخطأ في أي وقت لا يمكن ربط عميل VPN، أو لا يمكن الوصول إلى خدمات VPN الضرورية. يتضمن عميل 5000 VPN ل XP Windows برنامج إعداد يقوم تلقائيا بتشغيل برنامج لتثبيت برنامج تشغيل الشبكة. إذا فشل البرنامج لأي سبب، أستخدم هذا الإجراء لتركيب برنامج تشغيل الشبكة يدويا.

- 1. قم بتثبيت برنامج عميل VPN باستخدام <u>قسم تثبيت عميل VPN ل Windows XP</u>.
	- .2 قم بتسجيل الدخول إلى النظام كمسؤول أو كمستخدم له امتيازات المسؤول.
		- .3 حدد ابدأ > إعدادات > إتصالات الشبكة والإنترنت > إتصالات الشبكة.
			- .4 انقر نقرا مزدوجا على اتصال المنطقة المحلية المناسب.
				- 5. انقر فوق **خصائص**.
					- 6. انقر على **تثبيت**.
						- 7. حدد **الخدمة**.
				- .8 انقر فوق إضافة (Add(.
					- .9 طقطقة يتلقى قرص.
- 10. أدخل المسار إلى المجلد الذي توجد به ملفات netcs.inf و netcs\_m.inf و step.sys. في معظم الحالات، يكون هذا هو نفس المجلد الخاص بملف تثبيت عميل VPN.
	- 11. انقر فوق **موافق**" لتثبيت برنامج التشغيل.
	- .12 بعد تثبيت برنامج التشغيل، أغلق نافذة إتصالات الشبكة والطلب الهاتفي.
		- .13 أعد تشغيل الكمبيوتر.

#### س. هل يدعم مركز 5000 VPN عميل VPN الأصلي الموجود في نظام التشغيل 10. Macintosh 3 (المعروف أيضا باسم Panther(؟

أ. لم يتم إختبار مركز 5000 VPN باستخدام أي نظام تشغيل يتجاوز نظام التشغيل 10.1.5 (OS (Macintosh. لا يمكن المطالبة بأي دعم لإصدار النمر. لم يتم النظر إليها أبدا في سياق مركز الشبكة الخاصة الظاهرية (VPN (طراز ،5000 فقط لسياق عميل شبكة VPN من Cisco. إذا كانت هناك حاجة إلى دعم نظام التشغيل لاحقا، ففكر في النقل إلى عميل VPN Cisco. وبالإضافة إلى ذلك، فإن عميل VPN الأصلي في 10.3 هو IPSec عبر بروتوكول الاتصال النفقي للطبقة 2 (TP2L(، والذي لا يتم دعمه في مركز 5000 VPN.

## Q. أنا أستلم خطأ ملحق kernel عندما يحاول أنا أن يركض 5.2.2 5000 VPN cisco زبون على 10.3 x OS Macintosh. ماذا علي أن أفعل؟

a. كما هو موضح في [ملاحظات الإصدار الخاصة ب Client 5000 VPN Cisco الإصدار 5.2.3 لنظام التشغيل](//www.cisco.com/en/US/docs/security/vpn5000/client/release/notes/OSX5_3rn.html) <u>Macintosh (OS) X</u>، يتم دعم عميل 5000 Cisco VPN حتى الإصدار 10.1.x. وهو غير مدعوم في الإصدار 10.3. ومع ذلك، من الممكن جعل عميل شبكة VPN يعمل. قم بإعادة تعيين الأذونات على إثنين من الملفات المثبتة بعد تشغيل البرنامج النصي "تثبيت". هذا المخرج هو مثال.

ملاحظة: لا تدعم Cisco هذا التكوين.

sudo chown -R root:wheel /System/Library/Extensions/VPN5000.kext sudo chmod -R go-w /System/Library/Extensions/VPN5000.kext

#### Q. عند إستخدام ميزة "الاتصال التلقائي بالإعداد الافتراضي قبل تسجيل الدخول" مع اتصال اتصال هاتفي، لماذا يتم حذف خيار دفتر هاتف المستخدم؟

أ. يرجع السبب النموذجي لحدوث ذلك إلى تثبيت جزئي أو غير صحيح أو مفقود لبروتوكول التسجيل والقبول والحالة (RAS (على النظام. بدلا من إجراء إعادة تثبيت على عميل VPN، حاول إزالة تثبيت RAS Windows وإعادة تثبيته.

## س. ماذا يعني معرف الخطأ = 1-؟

a. هذه رسالة خطأ نظام تشغيل OS (Macintosh (تحدث عند تثبيت الإصدار 10.0 من عميل 5000 VPN على نظام التشغيل 10.1 OS Macintosh، والذي لم يتم دعمه بعد. يشير الخطأ إلى عدم تطابق kernel. راجع [مجموعة أدوات](//tools.cisco.com/Support/BugToolKit/action.do?hdnAction=searchBugs) [الأخطاء](//tools.cisco.com/Support/BugToolKit/action.do?hdnAction=searchBugs) ( [العملاء المسجلون](//tools.cisco.com/RPF/register/register.do) فقط) للبحث عن مزيد من المعلومات حول معرف تصحيح الأخطاء من Cisco 57716CSCdv. هذه عينة من الخطأ:

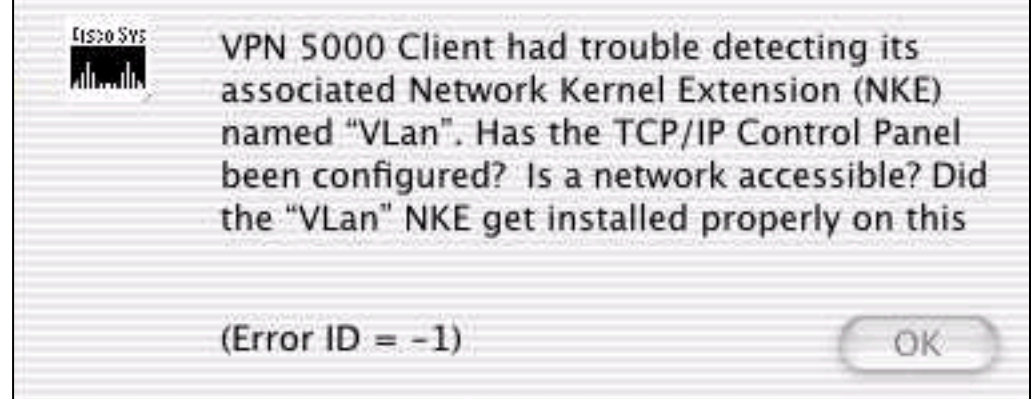

## س. ماذا يعني الخطأ 0، الخطأ 4، الخطأ 6، الخطأ 7، والخطأ 14؟

أ. توضح هذه القائمة معانيها:

- ال**خطأ 0** يحدث هذا الخطا عندما لا يتم تكوين اي قسم نهج Internet Key Exchange (IKE) لتمركز VPN ،5000 أو إذا لم يتم تكوين تكوين تكوين IKE لتكوين مجموعة VPN هذا.
- خطأ 4- لا تتوفر موارد VPN على مركز VPN 5000. وهذا يعني ان مركز VPN 5000 قد وصل إلى الحد الأقصى للاتصالات لهذه المجموعة. كما يمكن أن يعني ذلك أن التكوين يحتوي على LocalIPNet مع بناء جملة غير صحيح مثل "204.144.171.64=LocalIPNet) "يجب أن يكون هناك 26/ أو قناع آخر معرف).
- **خطأ 6—**إذا تم تكوين مركز VPN 5000 لاسم مستخدم "Bob" ووضع المستخدم "Bob" (بكلمة المرور الصحيحة)، فعندئذ يرجع مركز 5000 VPN خطأ خادم 6 VPN. إذا وضع المستخدم "Bob "وكلمة المرور غير الصحيحة، فعندئذ يرجع مركز 5000 VPN إلى خطأ 6 أيضا. إذا قام مركز 5000 VPN بتشغيل رمز DES وحاول إستخدام تحويل DES،3 مثل DES3 5،MD (ESP(، بعد ذلك يرجع الخطأ 6 إلى عميل 5000 VPN. تحتوي التعليمات البرمجية الخاصة بعدم التصدير (3DES) على "US" بعد ذلك (على سبيل المثال، الإصدار 5.0US)، ويمكن إستخدام طرق تشفير DES.3 يتم شحن جميع مركزات 5000 VPN Cisco باستخدام رمز DES. احذف تحويل DES3 واستخدم آخر إذا كنت تستخدم شفرة DES فقط.
- **خطأ 7** يعني هذا الخطا ان حاشد VPN 5000 الخاص بك تم تكوينه باستخدام سياسة IKE غير نشطة حاليا لإصدار الرمز. حاليا، للإصدار x.5 رمز، كل سياسات 3DES و G2 غير نشطة. قم بإزالة هذه العناصر وتعيين نهج .SHA\_DES\_G1 أو MD5\_DES\_G1 على IKE
- خطأ 14— هذا هو خطأ RADIUS حيث لا يستقبل مركز 5000 VPN المعلومات الصحيحة من خادم RADIUS للسماح لعميل 5000 VPN بتسجيل الدخول.
- ال**منتجات المتأثرة:**عميل Windows 95-98 VPN لسلسلة مركز 5000 Cisco VPN عميل Windows NT 4.0 VPN لسلسلة مركز 5000 VPN Ciscoعميل شبكة VPN لنظام تشغيل OS (Macintosh (لسلسلة مركز SPARC عميلCisco VPN 5000 مركز لسلسلة Linux Kernel 2.2.5 VPN عميلCisco VPN 5000 مركزCisco من VPN 5002 مركزCisco من VPN 5001 مركزCisco VPN 5000 مركز لسلسلة Solaris VPN Cisco من VPN 5008
	- **الإصدارات المتأثرة:**جميع إصدارات الطراز x.5

### س. ما هي مشكلات موجه @Linksys مع عملاء IPSec؟

A. تدعم موجهات Linksys ®إتصالات IPSec فقط في إصدارات البرنامج الثابت 1.34 أو الأحدث (الإصدار 1.39 هو أحدث إصدار). يجب تمكين مرور IPSec على موجه RLinksys.

## س. ما هي الأحرف المسموح بها عند تحديد اسم مستخدم لعميل 5000 VPN؟

أ. اسم المستخدم والمجال حساسان لحالة الأحرف ويمكن أن يكونا بين حرف واحد و 60 حرفا ورقميا مدمجا. يتضمن ذلك علامة "at" (@). راجع <u>[مستخدمي شبكة VPN](//www.cisco.com/univercd/cc/td/doc/product/aggr/vpn5000/5000sw/conce60x/ref60x/editconf/vpnusers.htm)</u> للحصول على مزيد من التفاصيل.

اسم المستخدم هذا غير قانوني (الحرف "-" غير صالح):

[ VPN Users ] "user-2 Config="test" SharedKey="cisco

## س - كم عدد المستخدمين الداخليين الذين يمكن تعريفهم على مركز 5000 VPN؟

أ. يوصى دائما باستخدام مصادقة RADIUS أو SDI (SDI (لتنفيذ عمليات تنفيذ كبيرة. يخضع عدد المستخدمين الداخليين لحجم التكوين الخاص بك. الحد الأقصى لحجم التكوين هو 65500 بايت. للاطلاع على ذلك، راجع السطر الأخير من إخراج الأمر show configuration. على سبيل المثال:

.Configuration size is 6732 out of 65500 bytes

## س. كم عدد الأنفاق التي يمكن تكوينها على محولات 5001 VPN و 5002 VPN و 5008 VPN؟

أ. يمكن لتركيز الشبكة الخاصة الظاهرية (VPN (طراز 5001 دعم ما يصل إلى 1500 نفق، ويمكن لتركيز الشبكة الخاصة الظاهرية (VPN (طراز 5002 دعم ما يصل إلى 1000 نفق، كما يمكن لتركيز الشبكة الخاصة الظاهرية (VPN (طراز 5008 دعم ما يصل إلى 4000 نفق لكل بطاقة خط.

#### س. ماذا يعرض الأمر modinfo وdmesg؟

a. يعرض الأمر modinfo الوحدات النمطية التي يتم تحميلها وعدد هذه الوحدات. يعرض الأمر dmesg رسائل syslog للبدء.

### س. كيف يمكنني إزالة عميل RLinux بالكامل؟

أ. عند التثبيت، يتم إنشاء هذه الملفات أو وضعها على النظام:

- /etc/vpn\_config— يوصى بالاحتفاظ بهذا الخيار لأنه تكوين عميل VPN 5000.
- /etc/rc.d/init.d/VPN-— هذا هو البرنامج النصي لوقت التمهيد الذي يقوم بتحميل وحدة kernel "vpnmod".
	- .etc/rc.d/init.d/VPN/ ب إرتباط هذا— etc/rc.d/rc3.d/s85.vpn/ ●
	- .etc/rc.d/init.d/VPN/ ب إرتباط هذا— etc/rc.d/rc5.d/s85.vpn/ ●
	- /usr/local/bin/open\_tunnel\_ـيؤدي هذا إلى فتح اتصال النفق.
		- .النفق يغلق هذا—usr/local/bin/close\_tunnel/ ●
	- /usr/local/bin/vpn\_control\_ —هذه أداة أستكشاف الأخطاء وإصلاحها تستخدم لتشغيل علامات تصحيح الأخطاء. وهو يستخدم في معظم الأحيان في التنمية.
- /lib/modules/<kernelversion>/COMPvpn/vpnmod النمطية. قم بتنفيذ الأمر .<kernelversion> لتحديد uname -r

إذا قمت بحذف هذه الملفات، ثم أعد التمهيد، فعليك إزالة تثبيت العميل بشكل فعال. بدلا من ذلك، يمكنك تشغيل .أعلاه الواردة الملفات حذف ثم ،etc/rc.d/init.d/vpnStop/و usr/local/bin/close\_tunnel/

ال /etc/vpn\_config مبرد الزبون تشكيل. وهو يحتوي على الخادم واسم المستخدم ومعلومات كلمة المرور. إذا كنت تخطط لإعادة تثبيت عميل شبكة VPN، فيوصى بالاحتفاظ بنسخة من هذا الملف.

#### س. يستطيع ال 5000 VPN زبون برمجية يتواجد على ال نفسه صندوق مع Extranet® Nortel Access زبون أو أي زبون آخر؟ هل هذا مدعوم؟

a. يمكن أن يتواجد الإصدار 4.0 من عميل VPN Cisco والإصدارات الأحدث. أحلت ال [تواجد مع ثالث طرف VPN](//www.cisco.com/univercd/cc/td/doc/product/vpn/client/rel4_0/relnotes/400_clnt.htm#1230760) [بائع](//www.cisco.com/univercd/cc/td/doc/product/vpn/client/rel4_0/relnotes/400_clnt.htm#1230760) قسم من [الإصدار بطاقة ل VPN زبون، إطلاق](//www.cisco.com/univercd/cc/td/doc/product/vpn/client/rel4_0/relnotes/400_clnt.htm) .[4.0](//www.cisco.com/univercd/cc/td/doc/product/vpn/client/rel4_0/relnotes/400_clnt.htm)

#### س. هل هناك إصدار DES متوفر من نظام التشغيل X Macintosh؟

**أ.** لا، ولكن هناك نسخة 3DES يتوفر.

## س. ما هي المؤشرات على أن مركز 5002 VPN يعمل الساخن؟

أ. في حالة إضاءة مؤشر Temp over LED الموجود على بطاقة معالج الخدمات الممتدة (ESP (في مركز VPN ،5002 أو في حالة حدوث مشاكل أخرى تتعلق بدرجة الحرارة مع الوحدة، فقد يكون عامل تصفية الهواء المدمج مسدودا بالتراب وتدفق الهواء المعطل. لاستبدال مرشح الهواء، راجع <u>[إستبدال مرشح الهواء](//www.cisco.com/en/US/docs/security/vpn5000/hw/5002_8/5002/installation/guide/Maint.html)</u> للحصول على تعليمات إضافية.

#### س. هل يمكن دعم جلسات .323H باستخدام مركز 5001 VPN وبرنامج عميل 5000 VPN الإصدار 5.1.7؟

a. ما من، هم يستطيع لا يكون ساندت لأن العنوان يكون يطمر في المعطيات جزء من الربط. يتعذر على عميل VPN 5000 الوصول إلى هذا العنوان أو تعديله.

#### q. في حالة اتصال من شبكة LAN إلى شبكة 5000 VPN مع مركز VPN إلى موجه IOS Cisco®، ألاحظ أنه بعد ساعة واحدة لا تتم مزامنة عملية إعادة التشكيل فيما بينها. كيف يمكنني حل هذه المشكلة؟

أ. عادة ما يتم حل هذه المشكلة من خلال تعيين "reliable=keyManage "على تكوين مركز 5000 VPN. ومع ذلك، فإنه لا يعمل عندما يكون لجهاز IOS Cisco عنوان IP ديناميكي.

#### local7.warn>macvpn fTCP err: Unknown next\_proto، 69>" الخطأ رسالة تعني ماذا .س من 172.21.139.5"؟

a. تظهر رسالة fTCP (TCP (المزيفة عندما يستقبل مركز VPN حزمة مع منفذ ،80 وبعد إزالة الرؤوس، لم يعثر على حزمة ESP. لا يأخذ مركز VPN إلا حزم ESP (IPSec (ويتم إسقاط أي شيء آخر. عندما تم إصدار "دودة الشفرة الحمراء" على الإنترنت، ملأ هذا التحذير المخزن المؤقت ل syslog على العديد من أجهزة العملاء. يمكن أن تشير رسالة الخطأ هذه إلى أن الجهاز لديك مصاب ويحاول الوصول إلى مركز 5000 VPN، عبر منفذ fTCP.

## معلومات ذات صلة

- [إعلان نهاية المبيعات لسلسلة 5000 VPN Cisco](//www.cisco.com/en/US/prod/collateral/vpndevc/ps5743/ps5749/ps2301/prod_eol_notice09186a008032d3bc.html?referring_site=bodynav)
- [صفحة دعم مركزات Series 5000 VPN Cisco](//www.cisco.com/cgi-bin/Support/browse/psp_view.pl?p=Hardware:Cisco_VPN_5000_Concentrator&referring_site=bodynav)
	- [صفحة دعم عميل 5000 VPN Cisco](//www.cisco.com/cgi-bin/Support/browse/psp_view.pl?p=Software:Cisco_VPN_5000_Client&referring_site=bodynav)
	- [صفحة دعم IPSec\) بروتوكول أمان IP\(](//www.cisco.com/en/US/tech/tk583/tk372/tsd_technology_support_protocol_home.html?referring_site=bodynav)
		- [الدعم الفني Systems Cisco](//www.cisco.com/cisco/web/support/index.html?referring_site=bodynav)

ةمجرتلا هذه لوح

ةي الآلال تاين تان تان تان ان الماساب دنت الأمانية عام الثانية التالية تم ملابات أولان أعيمته من معت $\cup$  معدد عامل من من ميدة تاريما $\cup$ والم ميدين في عيمرية أن على مي امك ققيقا الأفال المعان المعالم في الأقال في الأفاق التي توكير المالم الما Cisco يلخت .فرتحم مجرتم اهمدقي يتلا ةيفارتحالا ةمجرتلا عم لاحلا وه ىل| اًمئاد عوجرلاب يصوُتو تامجرتلl مذه ققد نع امتيلوئسم Systems ارامستناه انالانهاني إنهاني للسابلة طربة متوقيا.